# Meta-programming & you

Robin Message

<span id="page-0-0"></span>Cambridge Programming Research Group

10th May 2010

```
1 result=somedb. customers. select
2 {first_name+" "+last_name }
3 where name LIKE search_query+"%"
```
result=somedb customers select  $2$  { $first_name+''$  "+last\_name}  $3$  where name LIKE search\_query+"%"

```
result=somedb.runQuery ("SELECT first_name, last_name FROM customers
     WHERE name LIKE ?", search_query+"%")
2 . map \{ | first_name, last_name
3 first_name+" "+last_name
4 }
```
 $\rightarrow$ 

1 result=somedb . customers . select  $2$  { $first_name+''$  "+last\_name}  $3$  where name LIKE search\_query+"%"

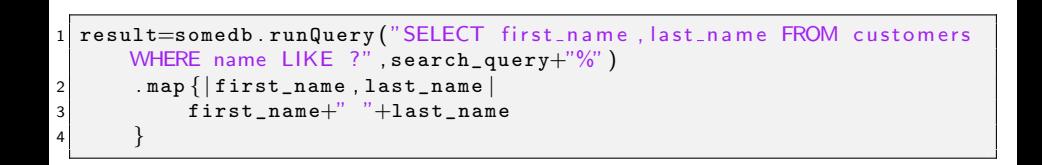

 $\rightarrow$ 

AWESOME!

 $\leftrightarrow$ 

- **Metaprogramming is the writing of computer programs that write or** manipulate other programs (or themselves) as their data, or that do part of the work at compile time that would otherwise be done at runtime.
- A metaprogram is a program that manipulates other programs (or itself) as its data. The canonical example is a compiler.
- Meta-programming, by which is meant that one constructs an interpreter for a language close to the problem and then writes problem solutions using the primitives of this language.

"Code that creates, manipulates or influences other code."

### Where are we going?

- 1 [What is meta-programming?](#page-1-0)
- 2 [Why do meta-programming?](#page-6-0)
	- **[Optimisation](#page-8-0)**
	- [Abstraction](#page-9-0)
	- **[Expressiveness](#page-13-0)**
- 3 [What is a Domain Specific Language?](#page-14-0)
- 4 [How can we implement a DSL in...](#page-17-0)
	- [Java](#page-18-0)
	- [Ruby](#page-24-0)
	- **■** [Lisp](#page-29-0)

# <span id="page-6-0"></span>Q: Why do meta-programming?

# Q: Why do meta-programming?

Optimisation Specialise the interpretation of the language Abstraction Improve the language Expressiveness Create a new language

# <span id="page-8-0"></span>Examples

- $C++$  templates
- **FFTW**
- Compiler plugins
- **Partial evaluation**
- **Static typing**

<span id="page-9-0"></span>Whatever abstraction mechanism your language provides, there will always be parts of your program that can't be abstracted<sup>[citation needed]</sup>.

Whatever abstraction mechanism your language provides, there will always be parts of your program that can't be abstracted<sup>[citation needed]</sup>.

# **Examples**

Aspects Expressing cross-cutting concerns

Whatever abstraction mechanism your language provides, there will always be parts of your program that can't be abstracted<sup>[citation needed]</sup>.

# **Examples**

#### Aspects Expressing cross-cutting concerns

Java 1.5 iterators

 $for (Iterator$  i=collection.iterator();i.hasNext();) {  $2$  Element e=i.next();

#### $\leftrightarrow$

 $\overline{\text{or}}$  (Element e: collection) {

Whatever abstraction mechanism your language provides, there will always be parts of your program that can't be abstracted<sup>[citation needed]</sup>.

# **Examples**

Aspects Expressing cross-cutting concerns

Java 1.5 iterators

 $for (Iterator$  i=collection.iterator();i.hasNext();) {  $2$  Element e=i.next();

 $\leftrightarrow$ 

 $\overline{\text{or}}$  (Element e: collection) {

Why can't we describe new syntax and control structures in some kind of meta-Java?

Robin Message (CPRG) [Meta-programming & you](#page-0-0) May 2010 9 / 41

Express programs that cannot be represented in your language.

# <span id="page-13-0"></span>**Examples**

A Prolog interpreter Semantics unlike most other languages Domain Specific Languages Semantics of a particular domain

# <span id="page-14-0"></span>Q: Give me some examples

# Q: Give me some examples

We will discus shallow embedded DSLs. embedded within the syntax of an existing language shallow embedding using the data types of an existing language domain area of interest specific specialised to, designed for

#### Where are we now?

- 1 [What is meta-programming?](#page-1-0)
- 2 [Why do meta-programming?](#page-6-0)
	- **[Optimisation](#page-8-0)**
	- [Abstraction](#page-9-0)
	- **[Expressiveness](#page-13-0)**
- 3 [What is a Domain Specific Language?](#page-14-0)
- 4 [How can we implement a DSL in...](#page-17-0)
	- [Java](#page-18-0)
	- [Ruby](#page-24-0)
	- **■** [Lisp](#page-29-0)

# <span id="page-17-0"></span>Or, let's get on with the code! Running example

Expressions made up of numbers, operators and variables  $area = (width + 8) * (height + 4)$ 

```
1 abstract class Expression {
2 abstract double calculate (Map<String, double> env);
3 Expression add (Expression b) {
4 return new Add (this b);
5 }
6 Expression mul (Expression b) {
7 return new Mul(this, b);
8 }
9 }
```
# <span id="page-18-0"></span>Method Chaining

```
1 class Add extends Expression {
2 private Expression a, b;
3 Add (Expression _a, Expression _b) {
4 a= a : b=b ;
5 }
6 double calculate (Map <String, double > env) {
7 return a calculate (env)+b . calculate (env);
8 }
\overline{9}10 class Mul extends Expression {
11 private Expression a, b;
\begin{array}{ccc} \texttt{12} & \texttt{Mul(Expression_1, Expression_b)} \end{array}a=13 a= a ; b= b ;
14 }
\begin{array}{c|c} 15 & \texttt{double calculate} (\mathtt{Map}\textless}\mathtt{String}, \mathtt{double}\textgreater)\end{array}_{16} return a.calculate(env)*b.calculate(env);
17 }
18 }
```

```
1 class Var extends Expression {
2 private String name;
3 Var (String _n) {
4 name=_n ;
5 }
6 double calculate (Map <String, double > env) {
7 return env.get (name);
8 }
\overline{9}10 class Num extends Expression \{11 private double num;
12 Num ( double \Box n ) {
13 num=_n;
14 }
\begin{array}{c|c} 15 & \texttt{double calculate} (\mathtt{Map}\textless}\mathtt{String}, \mathtt{double}\textgreater)\end{array}16 return num:
17 }
18 }
```

```
static Expression add (Expression a, Expression b) { return new Add (a, b
      ) ; }
2 static Expression variable (String name) { return new Var (name) ; }
3 static Expression number (double n) { return new Num (n) ; }
4
5 Expression area=add (variable ("width"), number (8)). mul (variable ("
      height"). add (number(4))];
6
 area.calculate (env);
```
#### Is Java any good for DSLs?

# Q: Well, what do you think?

#### Is Java any good for DSLs?

# Q: Well, what do you think?

- **Method chaining**
- Static binary methods are repetitive
- **N** Wrapping names and numbers
- **Expression problem**
- **Tree structure**

## Not really

### Ruby

```
1 class Expression
2 def initialize &b
3 @block=b
4 end
5 def calculate environment
6 @env=environment<br>7 instance eval & 0
       7 instance_eval &@block
8 end
9 def method_missing name, * args
10 if args length==0
11 Cenv [name ]
\begin{array}{ccc} 12 & \quad & \quad & \mathsf{else} \end{array}13 Super name, * args
14 end
15 end
16 end
```

```
1 area=Expression.new {
    (vidth+8) * (height+4)3 }
4
5 area calculate : width \Rightarrow 100, : height \Rightarrow 5
```
### Looks pretty good to me

#### Blocks m.

#### ■ Symbols

- method\_missing and other hooks ٠
- Always have eval (MAD)

Blocks

■ Symbols

- method missing and other hooks
- Always have eval (MAD)

# Q: Any problems with this approach?

#### Dynamic evaluation and namespace pollution

```
whoops=Expression.new {
        true + false\frac{2}{3}whoops calculate : true \Rightarrow 1, : false \Rightarrow 0
```
# Trade-off in shallow embedding of  $DSLs - it$  is easy to confuse DSL features with language features.

#### Introduction to Lisp

Scheme in one slide...

Datatypes Literals ("foo", 42), symbols (name, \*, some-long-thing!), lists (a b c), pairs (a . b)

- Evaluation A literal is a literal, a symbol has a value and a list is a function call
	- Functions (function-name arguments...) evaluates the arguments, then evaluate the function-name and invoke what it returns with the evaluated arguments

Macros Look like functions, but might evaluate differently

List operations list returns its arguments as a list, cons≡cons, car≡head, cdr≡tail, cadr≡head of tail, and so on

Quoting ' $x\equiv$ (quote x), and quote is a macro that returns its argument without evaluating it.  $'(a, b, c)$  means (list 'a b 'c)

<span id="page-29-0"></span>Built-ins define if cond equal? list? map eval

#### Expressions in Lisp

```
( define ( deinfix exp)
2 (cond
3 ( ( and ( list? exp ) ( equal? 3 ( length \exp ) ) ) ( list ( cadr \exp ) (
              deinfix (car exp) (deinfix (caddr exp)))
        ( else exp)
5 ) )
6
   ( define ( calculate exp env)
\begin{array}{lll} 8 & \text{(map (lambda (v) (eval '(define , (car v) , (cdr v)))) env)} \\ 9 & (eval exp) \end{array}(\text{eval } \exp)10 )
11
\begin{array}{l} \left| \begin{array}{c} 12 \end{array} \right| (define area '((width + 8) * (height + 4))))
13 (calculate area ' ((width . 100) (height . 50)))
```
"deinfix" turns  $(a * b)$  into  $(* a b)$ . "calculate" evaluates a Lisp expression in a specific environment

### Bit ugly, only fully bracketed expressions

#### Remember how we wanted meta for abstraction?

```
1 (define (prec op)
2 (case op
3 ( '+ 1) ( '- 1) ( '* 2) ( '/ 2) ( '^ 3) (else 0)
\overline{4}5 (define (rassoc op) (eq? op '^))
6 (define (munge exp)
7 . . .
8 )
9
10 ( define-syntax expression
11 ( syntax-rules ( )
|12| (|\, \, \exp \, \ldots \, |13 ( deinfix (munge ' ( \exp ... ) ) )
1415
16 (calculate (expression (width + 8) \ast (height + 4)) \, '((width . 100)
      (height . 50))
```
Competition: A working version of "munge" in Lisp.

#### **Differentiation**

```
1 (define (diff exp var)2 ( cond
3 ( (symbol? exp ) (if (eq? exp var) 1 0))
4 ((number? exp) 0)5 ( ( equal ? 3 ( length exp ) ) ( diff-binop ( car exp ) ( cadr exp ) (
              caddr exp) var)6 ( else ( raise ( string-append "Not an expression" exp ) ) )
\overline{7}8 (define (diff-binop op a b var)
9 ( cond ( ( equal? ' + op ) ( + , ( diff a var ) , ( diff b var ) ))
10 ( ( e q u a l ? '− op ) `(− , ( diff a var ) , ( diff b var ) ) )
11 \left(\left(\text{equal? }^{+}\text{x op}\right)\right)\left(+\left(\text{*.}^{+}\text{(diff a var)}\right)\text{, b}\right)\left(\text{*.}^{+}\text{a }\text{.}^{+}\text{(diff b var)}\right)) ) ) )
12 ( \left( equal? \right) op) (if (number? b)
13 \left( \begin{array}{ccc} 11 \end{array} \right) (if \left( \begin{array}{ccc} 1 \end{array} \right) eq? b 0 \left( \begin{array}{ccc} 0 \end{array} \right) diff-binop \left. \begin{array}{ccc} \ast & \ast & \ast \end{array} \right) a
                                                   , (- b 1) var ) )
\begin{array}{ccc} 14 \end{array} (raise "\hat{ } not a non-number")
\begin{pmatrix} 15 \end{pmatrix}16 ( else ( raise ( string-append ``Can ' t differentiate ' ' (
                    symbol->string op)))
ا 17
```
#### **Simplification**

```
1 ( define ( simplify exp )
2 ( cond ( ( and ( list? exp ) ( equal? 3 ( length exp ) ) ) ( simplify-binop
        (car exp) (cadr exp) (caddr exp))3 (else exp)
\overline{4}5 ( define ( simplify-binop op ina inb )
6 ( define sima ( simplify ina ) )
7 ( define simb ( simplify inb ) )
8 (match (list op sima simb)
9 ( ( list '+ a 0) a)
10 ((list '− a 0) a)
11 ( ( list '+ 0 b) b)
12 ( ( list '+ a a ) ` (* 2 , a ) )
13 ( ( list '− a a ) 0 )
14 ( ( list '* a 0 ) 0 )
15 (( list * 0 b) 0)
16 ((list '* a 1) a)
17 (( list * 1 b) b)
18 ((list '^ a 0) 1)
19 ((list '^ a 1) a)
20 (else (list op sima simb))
21\left[22\right] (simplify (diff (expression x ^ 2 - 2 \ast x + 1) \lceil x))
```
# Is Lisp good for DSLs?

# HELL YEAH!

- **Lightweight syntax**
- Symbols
- Code as data
- **Macros**
- define-syntax
- eval
- Meta-programming lets us optimise, improve abstraction and increase expressiveness
- **DSLs** are a powerful and useful tool
- **Lisp is an awesome tool for meta-programming, because code is data**
- Meta-programming lets us optimise, improve abstraction and increase expressiveness
- **DSLs** are a powerful and useful tool
- **Lisp is an awesome tool for meta-programming, because code is data**

# Thank you! Any questions?